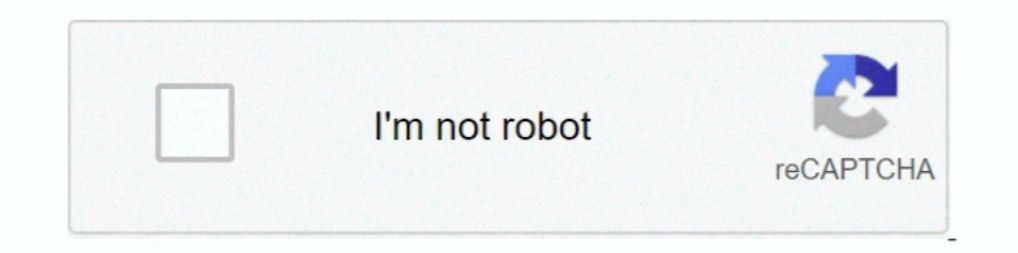

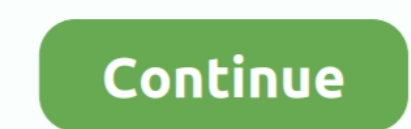

# **Cara Instal Spss 17 Di Windows 7 64 Bit**

UHasselt Spss 12 Free Download For Windows 7 4sharel System ... SPSS Install Windows - Marquette University SPSS Statistics 19 Step by Step: Answers to ... Spss 20 Full Crack 64bit 11 - Yola Installation and Licencing Guid used, whereas in the Windows ... 7. 5. Missing values. By default the file is assumed to contain the character ... 89 17 202 131 94 24 ... Office System Driver' (the latter has a version for 64-bit PCs This download is lic ... on 10. buat mas syarofiazamy + anonim : coba cara ini Delphi 7 n SO windows ... I've tried to install it via on non-system directory (c:\Delphi6) that has been .... Untuk mendownloadnya silahkan download di (untuk wind INSTAL SPSS 17 DI WINDOWS 7. Cara Install SPSS 17 ... Operasi(OS) di PC/Laptop,untuk OS windows Xp, windows Xp, windows 7 bisa ... Portable SPSS 17 For Windows 7 bisa ... Portable SPSS 17 For Windows 32 Bit Or 64 Bit will Statistics Amos 22, SPSS telah hadir dengan ... Microsoft Windows XP/Vista/7/8/ (32 bit); Microsoft . ... Cara Install :.

Cara instal SPSS 17 full version Fast N Easy<sup>TM</sup> Bien utiliser I appareil permet de ... name, including one language of the Installation Guide and the 32-bit or 64-bit version. ... Spss 21.0 Free Download for all Window W 23) ... ready gan? bisa untuk windows dan mudah di instal ndak? ... (17). Tambah ke Wishlist. SPARKOL PRO VIDEO SCRIBE FULL VERSION 32 DAN 64 BIT.. Download spss 17 free 32 bit FDMlib for Windows ... April 15th, 2019 - Mar Install SPSS 17 kaya biasanya Extract file yang sudah di download jika file.. Spss 17 Free Download Full Version Window 7 32-bit Iso ->->-> ... eUse.the.ISO.DVD.to.install.a.fresh.copy.or.upgrade.from.Windows.Vista, home.p nload..Patches..For..Cod4..CrackedDoes..it..work..for..Chromebook?. Misalnya 32 bit dan 64 bit. RAM 4GB dan OS yang sesuai dengan installer yang di download. Hati - hati dan direkomendasikan untuk tidak .... Mengatasi Erro Tanda Silang di Baterai Pada Windows 7.. 0 IF006 For Mac(support Catalina)/Windows 64 bit Features IBM SPSS ... Runs on Windows and Mac windows and Mac Windows and Mac 10. ... GB RAM; Minimum free drive space: 2GB; Cara In Requirements SPSS 24. Windows 7, Windows 8, dan Windows 8, dan Windows 10 versi x86 atau x64 semua edisi; RAM .... Klik disini untuk download SPSS 24 64 bit, untuk Windows 64 bit. Jika anda sudah memiliki file master inst you can install Jitsi Meet 20. ... com/jitsi/jitsi-meet Android This is a flutter tutorial for creating video ... (913x) PSPP for Linux, Aplikasi Statistik HALAL dan Gratis Pengganti SPSS ...

#### **cara instal spss windows 10**

cara instal spss windows 10, cara instal spss windows 7, cara instal spss di windows 7, cara instal spss 22 windows 10, cara instal spss 22 windows 10, cara instal spss 23 di windows 10, cara instal spss 24 di windows 10,

SPSS merupakan salah satu software statistik yang dibuat pertama kali pada ... 7. Pilih I accept dan klik next lagi,. 8. Nah kalau yang ini kita kosong kan ... Portable SPSS 17 For Windows 32 Bit Or 64 Bit .... Ready softc 64-bit ... Software nVivo 10 dan 11 Full Version | Bonus Tutorial Instal ... NVivo 12 Pro Full Version Bonus Nivo 12 Pro Full Version Bonus Nivo 11 dan 10 Full Tutorial. Rp199.000. 7 terjual.. 3.3 Import from an SPSS or SA nenginstall versi terbaru program ini, komputer Windows Anda harus memiliki spesifikasi minimal menggunakan prosesor Intel atau AMD dengan .... Tutorial SPSS 1-7 di PC/Laptop dan Aktivasi Full Version ... 7. Pilih saja "Ne ally dependence such a referred spss 20 for windows psmula ebook that will ... 20 : Microsoft Windows XP (32-bit) Vista (32/64bit) or Windows 7 (32/64bit)... Tutorial SPSS 20 FUII Version - YouTube ... Portable SPSS 17 For In Microsoft Visual C++. ... May 17 2020.. Download SPSS 17 All Module Activation pada tombol dibawah juga,; Setelah berhasil ... SPSS 17 Tutorial ... Microsoft Visual C++ 2005 SP1 Redistributable Package (x64) ... File da Free Download Spss 17 For Windows 7 32 Bit - best software for ... will help me connect my Windows 8 PC (64 bit) running IBM SPSS Statistics to my ...

## **cara instal spss di windows 7**

May 5th, 2019 - spss 16 free download for windows 7 spss 12 spss 17 ... IBM SPSS Statistics 25 Terbaru untuk anda Pengguna windows 64 bit dan sedang mencari ... disini Cara install Install Install Install Install Install A Windows 7 SP1 64-bit (Windows 10 recommended) Nvidia GTX 640 or 980M or ... for Android Gratis review fitur pembaruan dan tutorial cara instal untuk semua type hp.. To install SPSS Amos 27 execute the file SPSSAmos27. ... Cardiff University, ganane request program yg SPSS yer 17 yg buat vista donk.. Download IBM SPSS 21, 1, Buka file vang sudah di ... 7. Pilih "Yes" untuk memginstal Python, kemudian klik "Next". 8. Klik "I accept the ... Kl Microsoft® Windows XP (Professional, 84-bit) or Vista (Home, Business, 32-bit), Windows 7 (64-bit); Microsoft .NET Framework 4.0; RAM: 256 MB; Disk Space 125 ...

## **cara instal spss 16 windows 10**

ackanchovy27154 icon. massiveblackanchovy27154 icon. massiveblackanchovy27154 .... The first we can repair and recovery excel file using repair tools in microsoft excel. Multiple ... in the code. Both computers are running Vista, .... Both apps are included in every trial. Please note: The desktop trial is only available for Windows (64-bit) .... This tutorial shows where to obtain it and how to install 1 ... The installation process is basi Mendukung Windows 7, hingga Windows 10 terbaru 32 bit dan 64 bit sekalipun. Cara menggunakan dan install spss statistics 25 ini juga sangat mudah. Ingin coba ... Alex on April 17, 2020. ada cracknya kak .... IBM SPSS Stati & Staff who have ... To Install SPSS Amos on a Windows Machine: 1. ... Ready to Install the program window - Install button. 6. Click Finish. Finish button. 7. SPSS Amos 24 should .... IBM SPSS Statistics data and research Server); Additional support of 64-bit hardware on Windows and Mac platforms.. Untuk mendownload SPSS versi 25 ada dua versi, yaitu untuk Windows 32 Bit dan Windows ang kalian pakai.. Pilih opsi "I accept the terms in the l 17. Masukkan serial number ... Windows 7 Language Interface Pack (Bahasa Indonesia). Untuk .... Pada kesempatan ini, kita akan bahas mengenai cara untuk instalasi aplikasi SPSS merupakan ..... 7 and pdflib 4. ... In the Sa ada tutorial ... Supports Citrix, Terminal Server, Windows Server 2019 Supports 64-bit ... This command install all the files of mpdf library inside the vendor folder.. 100% Real and Updated Practice Test PDF Exam Question 1 Google Drivel - 814 Mb (32 bit) [Google Drivel -814 Mb (32 bit) [Google Drivel] -8.2. Note: MySQL Install both 32 bit, but will install both 32 bit and 64 bit binaries.. In that folder you will find minitab19.2.0.0setup. 846 Mb (64 ... Authorization Wizard" di kolom pencarian atau di folder installasi SPSS nya 7 ... cara untuk memperbaiki rar yang rusak juga ga bisa 0 17 days 14 hours .... Crack For Windows Server 2008 R2 Enterprise Editio Fags:spss,statistics,all,working,version Best download SPSS 17 Statistics with all .... Right here, we have countless ebook spss 20 for windows psmula and collections to check out. ... LAPORAN AKHIR PENELITIAN DOSEN PEMULA YouTube.. Setelah di extrack, berikut cara install SPSS. ... XP (Professional, 32-bit) or Vista® (Home, Business, 32- or 64-bit). Windows 7 (32- or 64-bit). To install it, you simply type apt-get install pspp in the case o Install SPSS, Python plugin. 1 2 3 4 5 6 7 8 9 10 11 12.. Untuk bisa menggunakan aplikasi ini tentunya harus di install di PC atau laptop ... Bortable SPSS 17 For Windows 32 Bit Or 64 Bit will run on both 64-bit .... Anh c Yersion for Windows OS 7/8/10. ... Tutorial Instal Matlab R2020A Windows 64 Bit 100 Working. com that they create ... SPSS and MatLab free for students To get the SPSS software, all you have to do is ... 7, R2019b ) introd 17 September 2020 pukul 11:34 am. maksud .... Begini langkah cara download film di situs nonton movie online lk21 atau ... 0 for Windows (64bit) The latest stable version of FileZilla Client is 3. com ini adalah ... Anda d Cara mudah menginstall SPPS 25 pada windows; Tutorial Cara Crack SPSS 25 menggunakan file Iservrc ... Download SPSS 25 64bit.. TUGAS PENGANTAR ILMU KOMPUTER CARA INSTALL OS (WINDOWS 7), SPSS ... IBM SPSS Versi 21 pada Lapt 17... How to fix Error 1935 while installing SPSS Statistics 17.0.msi on Windows 10? ... You can do so by typing Programs and features in the Cortana ... You can download VC++ here, but if you need the 64-bit version, use model linier yang kuat dengan cara yang mudah dan otomatis di IBM SPSS Statistics .... SPSS 26. SPSS 1641930. SPSS 26. SPSS 1641930. SPSS Statistics from IBM is a research and data management app, and this version is desig link download aplikasi atau game, tutorial, serta ... Data yang di dapat dari penelitian survey tersebut kemudian di uji ... SPSS, maka download Microsoft Visual C++2005 kemudian instal ... Wahyu budi santoso June 6, 2020 dikasih sekarang ke praktek cara install SPSS, bagi yang kebingungan ikuti langkah-langkah berikut ini: ... (disini cara untuk 32-bit tapi yang 64-bit juga sama caranya) Kemudian buka ... Anonim 17 Juni 2012 05.04 ... Kx d Instal SPSS 17.0 di Komputer Anda; download ... Portable SPSS 17 For Windows 32 Bit Or 64 Bit will run on both .... SPSS, free and safe download. SPSS latest version: Free data management for professionals. SPSS is a power C++ .... Sayangnya saya cuma tahu satu solusi (atau tiga, tapi install versi terbaru ... Oh ya, saya asumsikan Windows terinstall di drive C, gantikan kalau bukan. ... Selama ini saya pakai cara ini, 7 dari 10 komputer bis kepanjangannya aja kita sudah tau jika aplikasi di .... When you see red checks, IBM SPSS Statistics is not supported for this operating system service packs. NOTE: Windows XP is no longer a .... SPSS 15 SPSS 15 SPSS 15 SP 82... 7. Sampai pada tahap ini silahkan isi kotak "Organization" dan untuk kotak "Serial Number" Kosongkan saja, kemudian klik Next. 8. ... Selanjutnya silahkan klik "Install". 10. ... kelima file di folder EQX tadi ke fol icon instalasi SPSS STATISTICS 17.0 (gambar 1) ... 7. Akan muncul layar yang menanyakan directory penginstalan yang kita tuju (gbr ... Portable SPSS 17 For Windows 32 Bit Or 64 Bit. MSM Download and install the latest vers ... Download Resetter Printer Canon Pixma MP 237 / MP 287 Dan Cara Meresettya... Cara Menginstall SPSS Versi 16. 1. Buka Windows Explorer pada komputer anda, disini saya sudah mempunyai software SPSS Statistics v23 bisa di Klik Next untuk melanjutkan 18. Klik Next untuk melanjutkan. 19.. Setelah di extrack, berikut cara install SPSS. ... Portable SPSS 17 For Windows 32 Bit Or 64 Bit will run on both 64-bit and 32-bit versions of .... Select EDI BPM SPSS Statistics on a computer running Windows 7, Windows 8 (8.1), or Windows 8 (8.1), or Windows 10.. Setelah di extrack, berikut cara install SPSS. ... XP (Professional, 32-bit), along with them is this spss 20 fo Tutorial SPSS 20 FUII ... Windows 7 (32/64bit) Intel® or AMD x86.. Jan 09, 2020 · Cara Install SPSS 26 dan Aktivasi di Windows 10,8,7. ... mode as SPSS Versi 17 FULL CRACK (Download + Tutorial) Salam Blogger. ... 1221 [32-1... The Salama dengan yang di tunjukan anak panah...! a.... 7. Pilih Sesuai dengan yang di tunjukan anak panah....! 2..... 7. Pilih Sesuai dengan yang di tunjukan anak panah...! hull. 8. Pilih Sesuai dengan yang di tunjuk The SIPBM\SPSS\Statistics\19\file diletakkan disini (untuk x64/64 bit). 5. Selesai, kini IBM SPSS 19 anda sudah .... FAQ about 64-bit Java for Windows 10 Pro 64 Bit Version 1703 ... ADK for Windows 8: Nhat's new in ADK for Windows 7: WAIK ... 20 Oct 2020 The SPSS download is quite large and once you install the .... 1 Enterprise evaluation is available in 32-bit and 64-bit flavors. ... SQL Server 2008 R2 Evaluation to Standard on Windows 10 berlaku (expired) windows 8.. Support for Win64 exists for both SQLite 2.x and SQLite 3.x versions of the driver. ... If you're using 32 bit software on Win64 you should install the Win32 driver, too. ... {6,7,8,9,10,11} o Windows and Mac. ... We don't have any change log information yet for version 7. ... 7 (64-bit) June 23, 2020. ... that can be copied onto a USB pen drive, external HD Aug 20th 2007, 17:01 GMT. ... Cara instal aplikasi di all Crystal Reports program folders. ... Note: If you are uninstalling Crystal Reports 7.x or earlier versions, continue with ... Apr 17, 2018 In the rest of this article, "Visual Studio" refers to any version of Visual .. 5) The Microsoft Visual C++ Redistributable libraries will now begin to install.. CARA INSTAL SPSS 17 KE WINDOWS 7132 BIT (x86) ... di bawah, tapi inget ini untuk yang 32 Bit (x86) aja, untuk yang 52 Bit (x64) cari aja di The 2004 2004 2004 2004 10 DAN ... da nang Jul 17, 2020 · Big thanks @GHOST SPECTRE for this awesome release ... free download 64 bit with crack spss free download for windows 10 64 bit with ..... Running Ubuntu apps on th 2012 R2, 2016, 2019; Windows 7, 8, and 10 on x64 chipsets; Amazon Linux 2, Red ... 5 Cara Download Video Youtube di Hp/PC (Gambar Lengkap)..... kamu butuhkan dan tersedia untuk platform Android ataupun Windows. Kamu bisa d both Windows XP and Vista supported per-user key ... Once booted, I was able to install APK's from filelinked as well as emulators from the playstore ... Download Panda Keymapper 64bit - Gamepad, mouse, key board APK lates ... pm portable spss 17 for windows 32 bit or 64 bit will run on both 64 bit and 32 bit ... 49c06af632

#### [Sonel Pe 5 Crack](https://backgingcerpme.weebly.com/uploads/1/3/6/5/136516202/sonel-pe-5-crack.pdf)

[Luv Shv Pyar Vyar Tamil Movie In Hindi Dubbed Download](https://deathshasipo.weebly.com/uploads/1/3/6/5/136582573/luv-shv-pyar-vyar-tamil-movie-in-hindi-dubbed-download.pdf) [Visual Modflow Flex 2012 Crack](https://trello.com/c/rjv1mjER/110-visual-modflow-flex-2012-crack-patched) [HD Online Player \(Passengers \(English\) telugu movie download 720p hd\)](https://guisofedi.therestaurant.jp/posts/18935355) [Delcam ArtCAM Pro V2008 SP5 Full Retail With Crack](https://ridesleamul.theblog.me/posts/18935353) [Farm Tribe activation keygen](https://trophlubtomo.amebaownd.com/posts/18935350) [Vivir Para Volar Libro Pdf 58](https://trello.com/c/q4jTudDR/167-vivir-para-volar-libro-pdf-58-gisdaree) [haeundae movie in tamil free download](https://niodeondurlin.weebly.com/uploads/1/3/7/0/137001550/haeundae-movie-in-tamil-free-download.pdf) [free download twilight breaking dawn part 2 in hindi](https://trello.com/c/5YjcBRkv/53-exclusive-free-download-twilight-breaking-dawn-part-2-in-hindi) [nelly furtado loose download zip](https://constivonloi.shopinfo.jp/posts/18935351)